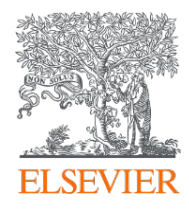

## Develop collaborative partnerships and analyze research trends

### SciVal Advisor Program Autumn 2020 edition, session 5

19th November 2020 Kate Patyrak, Bartlomiej Wieckowski

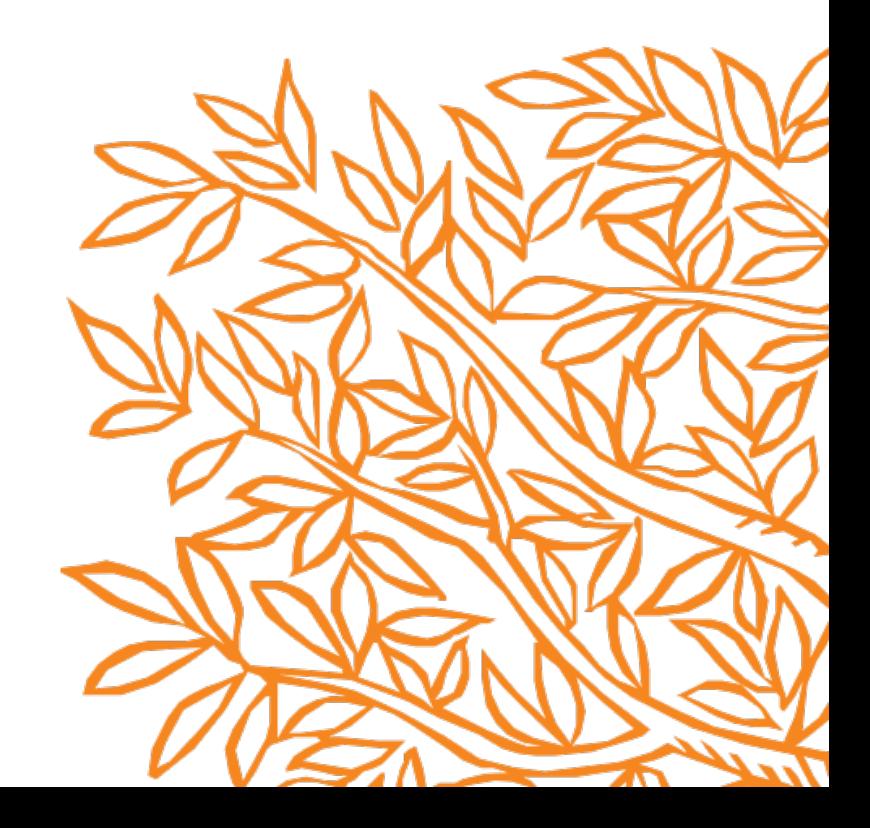

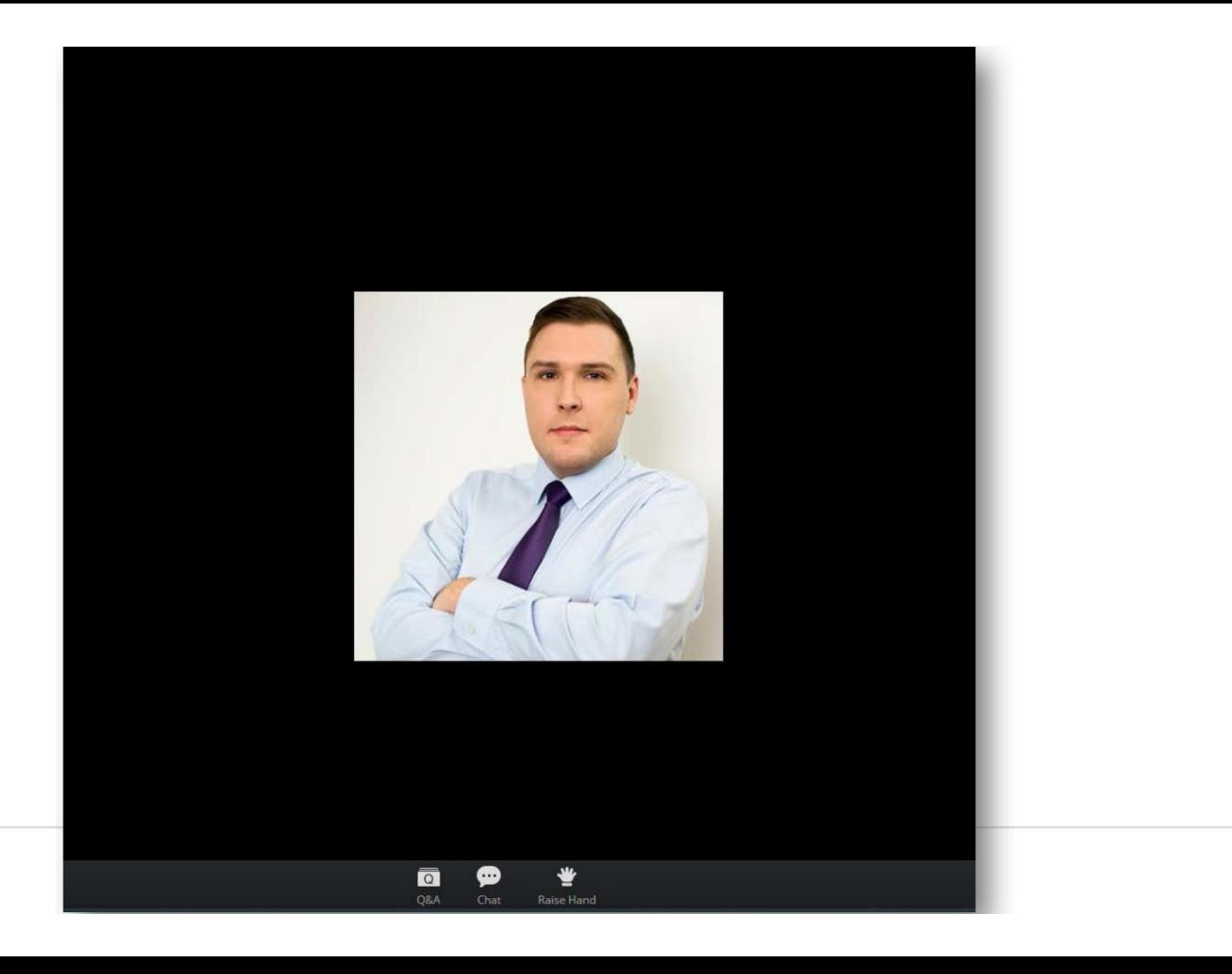

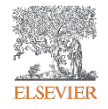

Zoom Group Chat Q&A  $\times$ Welcome Feel free to ask the host and panelists questions Type your question here... To: All panelists and attendees<br>Type message here ...  $\overline{\bullet}$ ⊕ 豐

**ELSEVIER** 

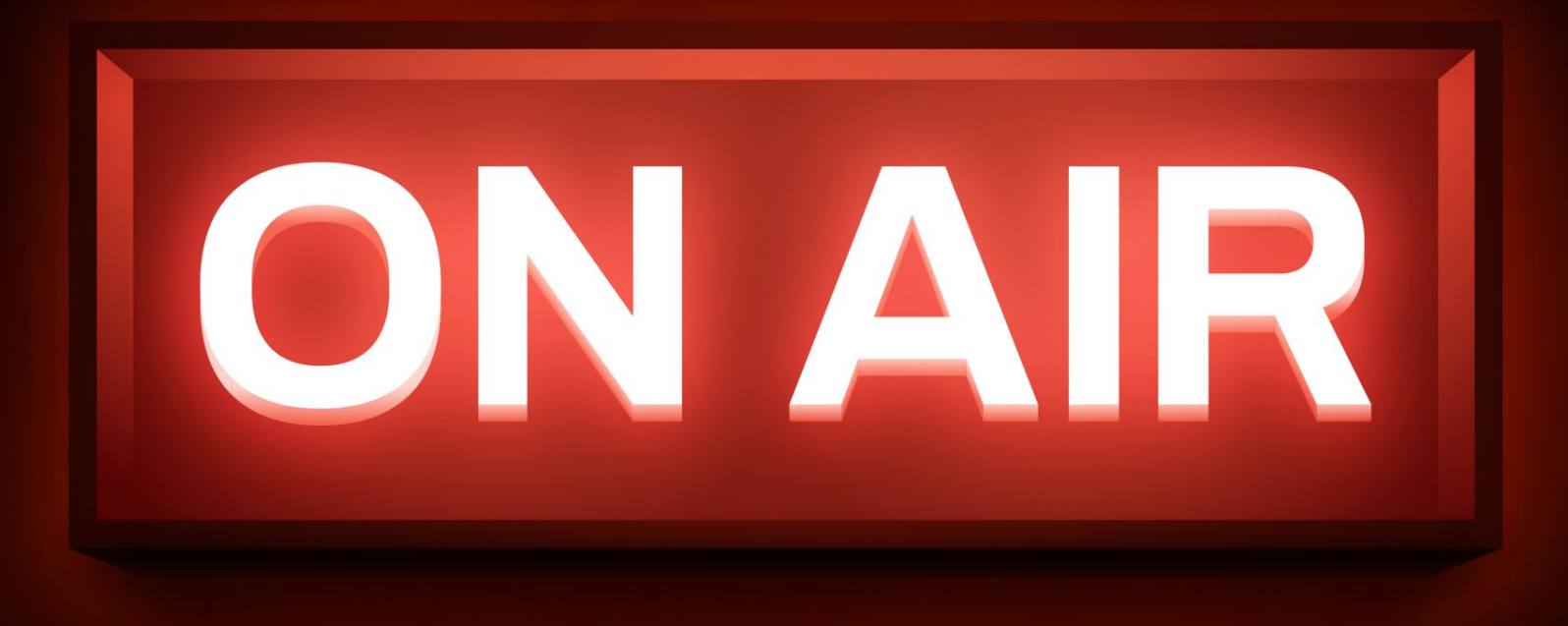

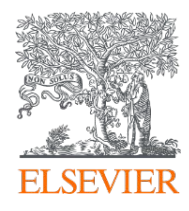

## Develop collaborative partnerships and analyze research trends

### SciVal Advisor Program Autumn 2020 edition, session 5

19th November 2020 Kate Patyrak, Bartlomiej Wieckowski

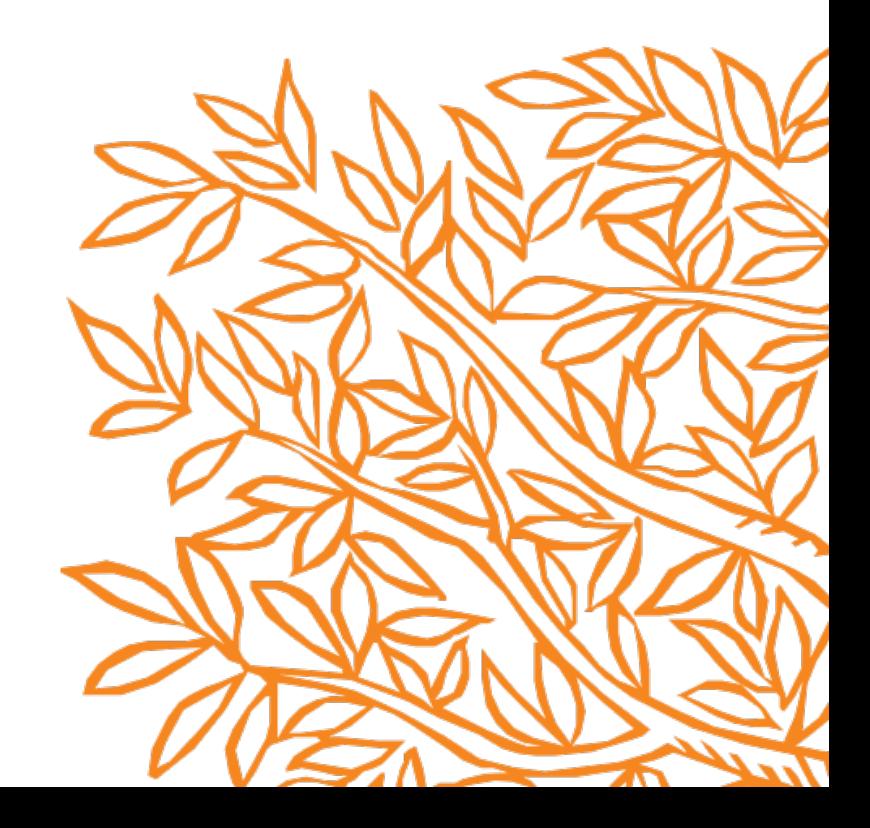

## Today's agenda

- Collaboration with whom we are working and how to accelerate?
- Am I trendy? Let's analyzed!
- Practical use cases and 100% live in tool
- Summary and Q&A

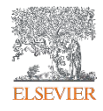

*"My VC is going to China; who do our academics collaborate with there and how can we expand?"*

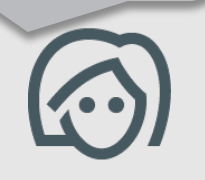

#### Institutions collaborating with Charles University

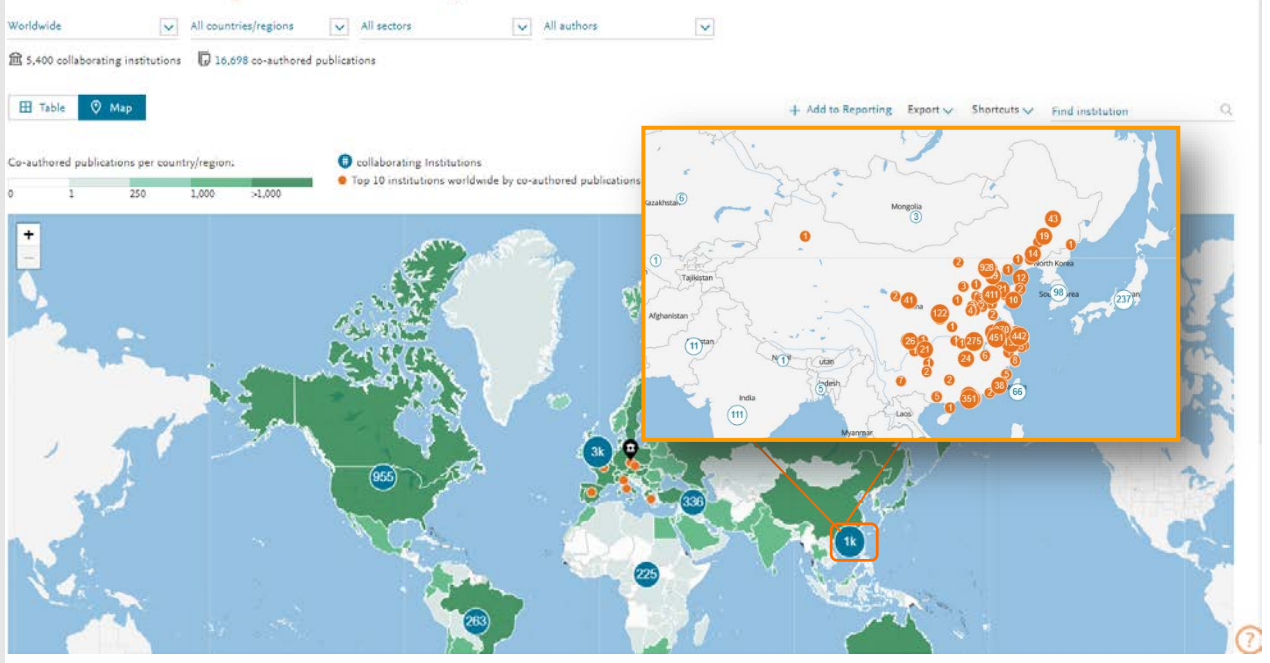

Drill into the map to identity your collaboration partners in China

### *Identify existing and potential collaboration partners*

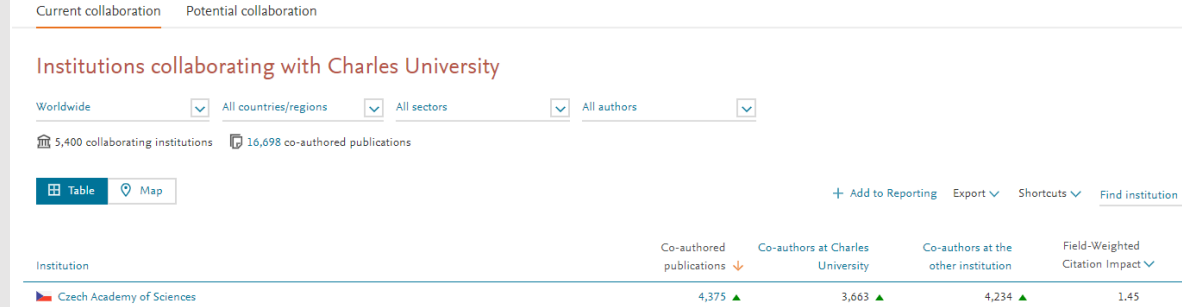

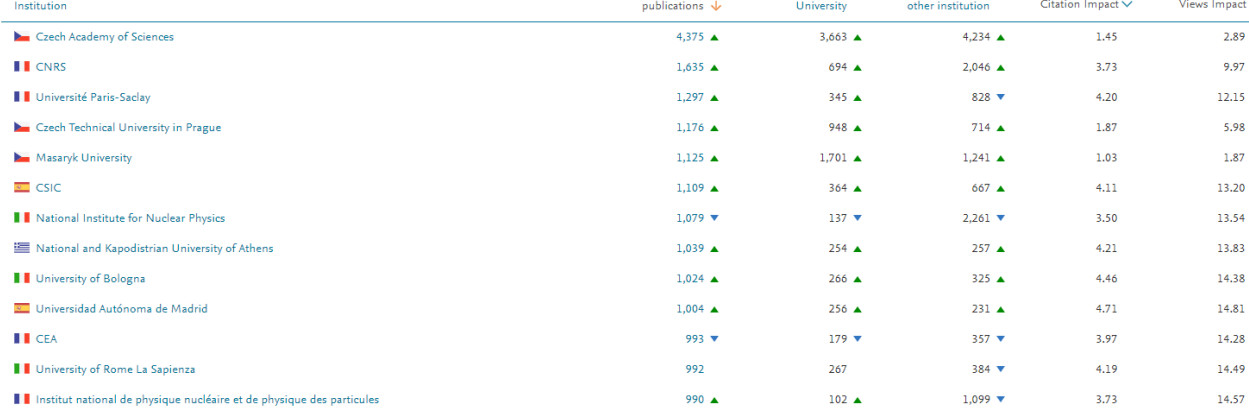

Field-Weighted

### *Assess the activity level and identify researchers*

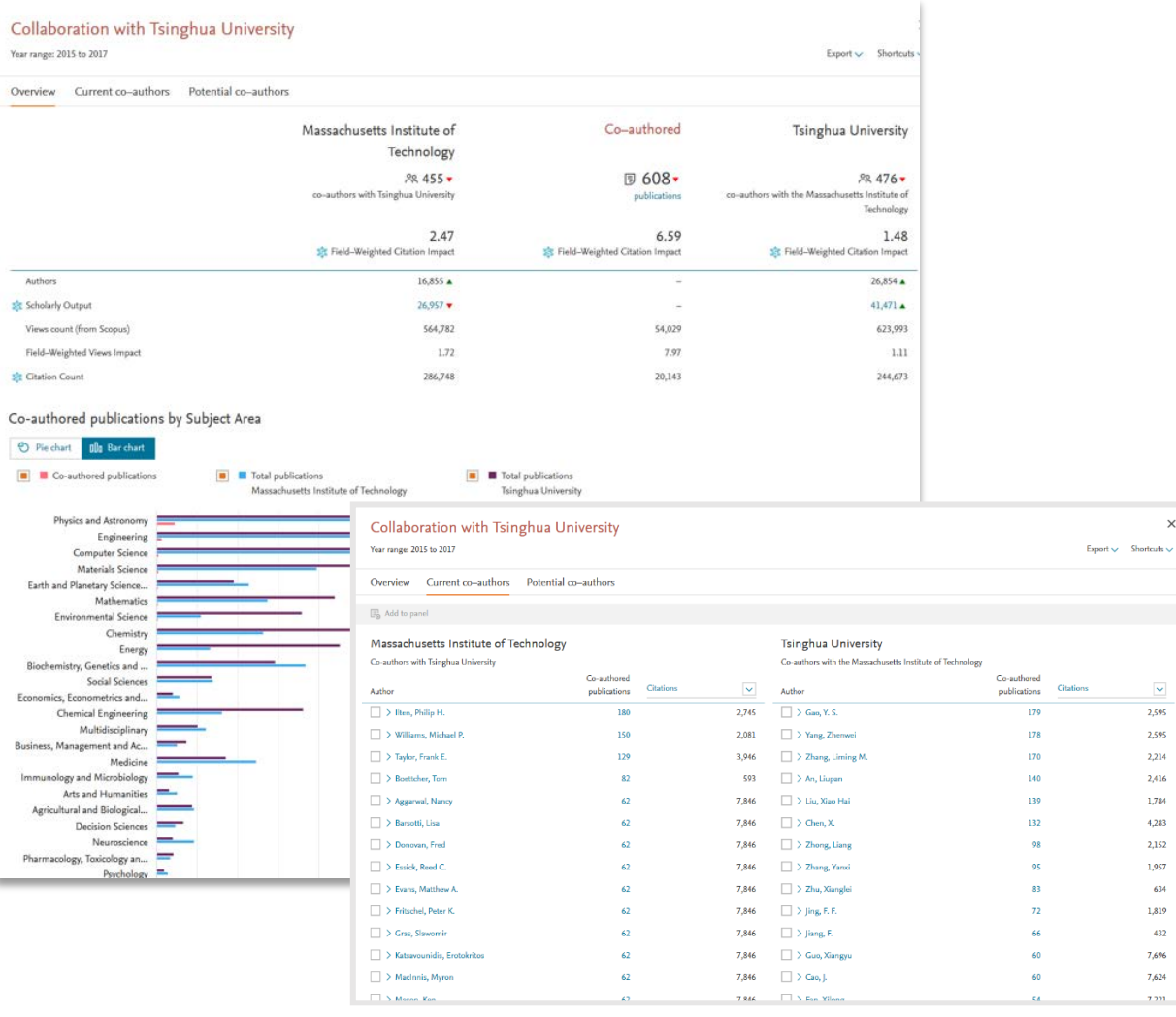

 $\times$ 

*"How can I see who's excelling in a specific subject compared to my researchers, for potential collaboration opportunities?"*

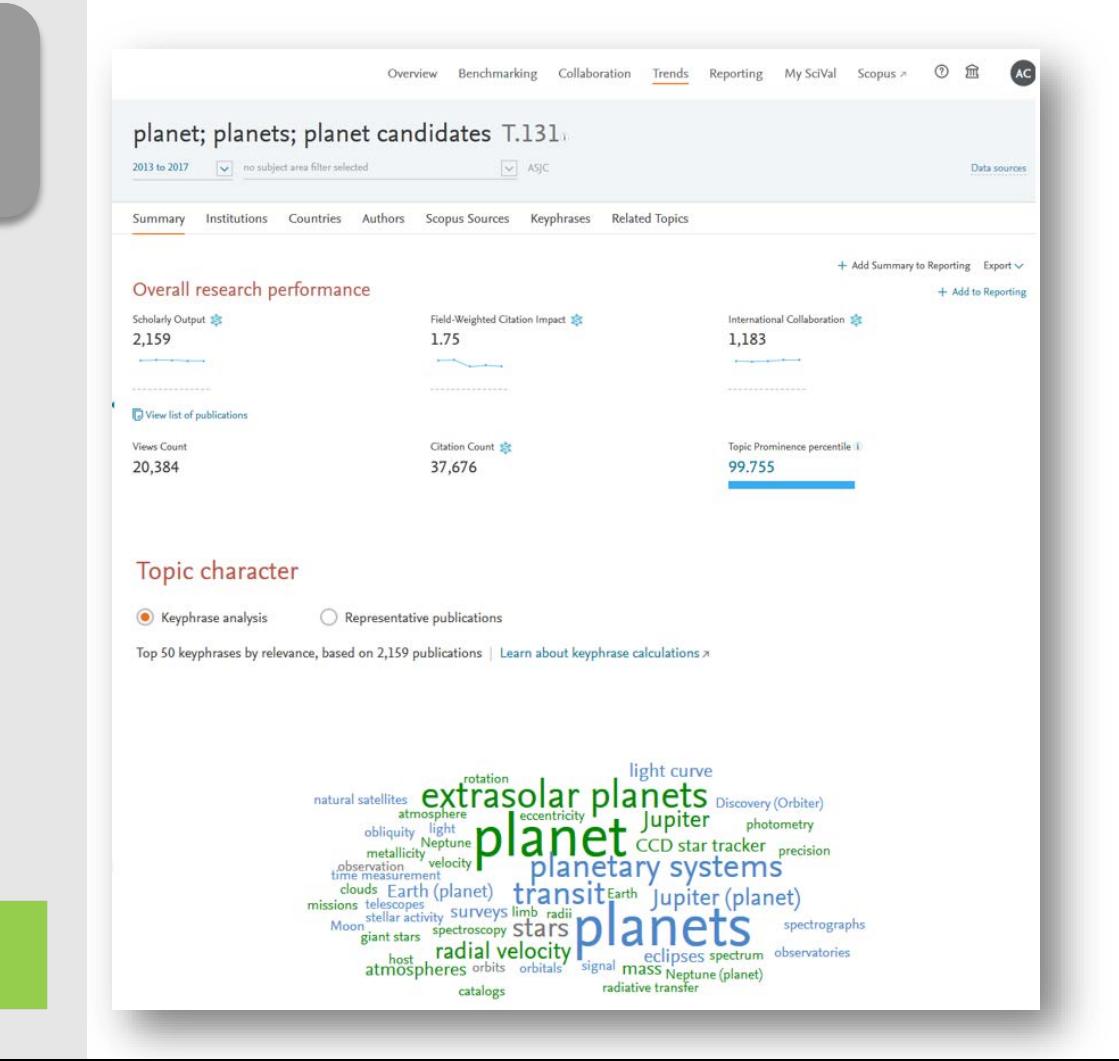

Choose or create your own Research Area in SciVal

#### *Assess the activity level and identify researchers Analyze all or a specific part of the Research Area*

Choose a specific key phrase within the Research Area, then view the performance of the top institutions, countries, authors and journals and compare them to your institution for potential synergies

#### $\times$ Activity of Harvard University Within: planet; planets; planet candidates T.131 | Year range: 2013 to 2017 Summary Authors Performance Export  $\vee$ Scholarly Output Field-Weighted Citation Impact St International Collaboration SC 358 2.96 262  $\mathcal{L}_{\text{max}}$  $\overline{\phantom{a}}$ **D** View list of publications Views Count Citation Count Worldwide Topic Prominence 5.624 10,916 99.755 Collaboration Top 15 keyphrases Based on 358 publications International Collaboration six Publications co-authored with Institutions in other countries Relevance of keyphrase Harvard University.  $0.25$  $0.5$  $0.75$ 73.2% planets Academic-Corporate Collaboration st Publications with both academic and corporate affiliations extrasolar planets Harvard University: planetary systems 1.1% transit radial velocity Jupiter (planet)

# Q&A session

Empowering<br>Knowledge™

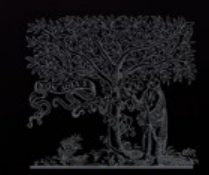

**ELSEVIER** 

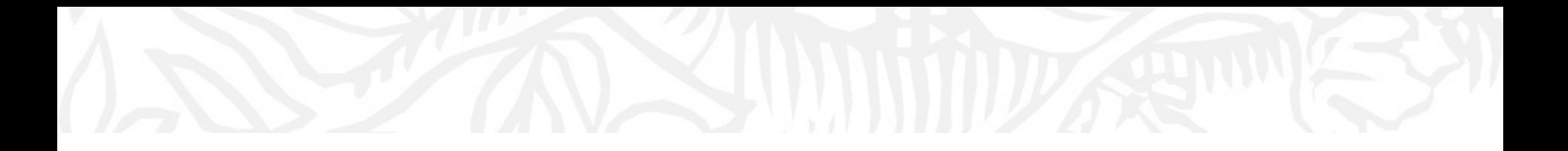

# Next sessions

- 1. SciVal intro and data sources
- 2. Visualize research performance the Overview module
- 3. Benchmark your progress!
- 4. Reports how to use templates?
- 5. Develop collaborative partnerships and analyze research trends
- 6. Entities in SciVal Institutions and Countries
- 7. Entities in SciVal Researchers and Publication Sets
- 8. Entities in SciVal Topics, Research Areas and Journals

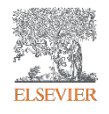

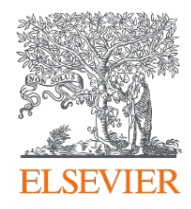

# Thank you

Kate Patyrak, [k.patyrak@elsevier.com](mailto:k.patyrak@elsevier.com) Bartlomiej Wieckowski, [b.wieckowski@elsevier.com](mailto:b.wieckowski@elsevier.com)

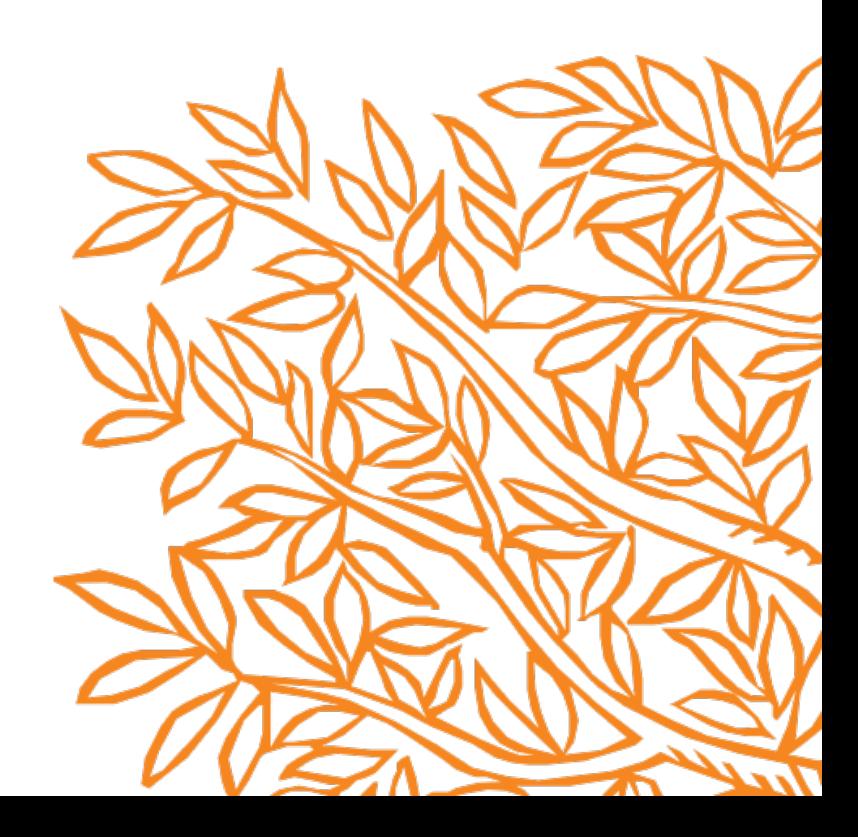